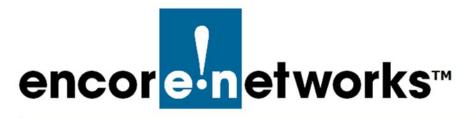

## DMNR in the EN-1000

This document discusses implementation of dynamic mobile network routing (DMNR) in the EN-1000.

## 4.1 Setting Up DMNR

Note: Get all parameter values from your network administrator.

- 1 On the EN-1000 management system, select the **Network** tab.
- 2 Then select the DMNR tab.
  - The DMNR Configuration Screen is displayed (Figure 4-1).

| and the second second s | on Status: Online using WAN            |              |          |  |
|----------------------------------------------------------------------------------------------------|----------------------------------------|--------------|----------|--|
| Status System Network Logout                                                                                                    |                                        |              |          |  |
| Interfaces Hostnames Static Routes Fa                                                                                                    | lover Firewall Diagnostics QoS VPN VRI | DMNR         |          |  |
| MNR Configuration                                                                                                    |                                        |              |          |  |
| onfigure DMNR                                                                                                    |                                        |              |          |  |
| DMNR Parameters                                                                                                    |                                        |              |          |  |
| DMNR Enabled                                                                                                    | Yes                                    |              |          |  |
| Authorization Key                                                                                                    | VzWNeMo                                | 8            |          |  |
| Home Agent                                                                                                    | 66.77.88.99                            |              |          |  |
| Lifetime                                                                                                    | 65534                                  |              |          |  |
| SPI                                                                                                    | \$56                                   |              |          |  |
| Home IP Address                                                                                                    | 1.2.3.4                                |              |          |  |
| Mode                                                                                                    | Backup                                 |              |          |  |
| Test IP Address                                                                                                    | 192.168.1.1                            |              |          |  |
|                                                                                                    | Test IP Address                        |              |          |  |
| Retry timer                                                                                                    | 10                                     |              |          |  |
| Periodic timer                                                                                                    | 60                                     |              |          |  |
| Error count                                                                                                    | þ                                      |              |          |  |
| DMNR Prefix Table                                                                                                    |                                        |              |          |  |
| Static routes must be added for each prefix und                                                                                                    | or the Network->Static routs tab       |              |          |  |
| IPv4-Prefix<br>IP Prefix with Mask                                                                                                    | IPv4-Gateway                           |              | ng IP    |  |
| 10.100.100.0/24                                                                                                    | 10.100.100.4                           | 10.100.100.1 | Delete   |  |
| 10.80.1.0/24                                                                                                    | [10.100.100.2                          | 10.80.1.1    | R Delete |  |
| 10.4.2.0/24                                                                                                    | (10.100.100.2                          | 10.100.100.1 | E Delete |  |
| 10.200.200.0/24                                                                                                    | 10.100.100.2                           | 10 200 200 2 | 💌 Delete |  |
| Add                                                                                                    |                                        |              |          |  |

Figure 4-1. DMNR Configuration Screen

- **3** On the DMNR Configuration Screen, under the heading **DMNR Parameters**, configure the following items:
  - DMNR Enabled Yes

| <ul> <li>Authorization Key</li> </ul> | A character string used for access to the mobile<br>network. Get this value from your network<br>administrator.     |
|---------------------------------------|----------------------------------------------------------------------------------------------------|
| Home Agent                            | IP address for registering the mobile device on the mobile network. Get this value from your network administrator. |
| Lifetime                              | Number of seconds until the authorization key expires. Get this value from your network administrator.              |
| • SPI                                 | The security parameter index. Get this value from your network administrator.                                       |
| Home IP Address                       | Consult your network administrator for the value to use.                                                            |
| • Mode                                | <b>Primary</b> if the cellular wireless connection is the default route                                             |
|                                       | <b>Note:</b> If this connection fails, the Ethernet connection is used immediately.                                 |
|                                       | Backup if the Ethernet connection is the default route                                                              |
|                                       | <b>Note:</b> If this connection fails, the cellular wireless connection is used immediately.                        |
| Test IP Address                       | The IP address to use for testing the cellular wireless connection                                                  |
|                                       | <b>Note:</b> This parameter is displayed only if the <b>Mode</b> is <b>Backup</b> .                                 |
| Retry Timer                           | The number of seconds to wait after sending a registration request before sending another registration request      |
| Periodic Timer                        | The number of seconds to wait after timing out before starting another set of registration requests                 |
| Error Count                           | The maximum number of times to request registration before timing out                                               |

- 4 Under the heading DMNR Prefix Table, view the prefix table.
- **5** Do one of the following:
- **a** If you wish to modify a record, make the changes in one or more fields of that record.
- **b** If you wish to delete a record, select the **Delete** button at the far right of that record.
- **c** If you wish to add a record, select the **Add** button at the lower left of the screen.

♦ A new, empty record is displayed. Perform step 5 for that new record.

- 6 When you have finished configuring the DMNR parameters and prefix table, select the **Save & Apply** button.
  - The changes are saved and are used immediately.

- 7 On the EN-1000 management system, select the **Network** tab.
- 8 Then select the **Static Routes** tab.

The Static Routes Screen is displayed (Figure 4-2).

Figure 4-2. Static Routes Screen

|                                  | Network Logout C |                                        |                                   |    |            |        |          |
|----------------------------------|------------------|----------------------------------------|-----------------------------------|----|------------|--------|----------|
| iterfaces Host                   | Static Routes    | over Firewall Diagnostics Q            | OS VPN VRRP DMNR                  |    |            |        |          |
| utes                             |                  |                                        |                                   |    |            |        |          |
| utes specify ov<br>Static IPv4 R |                  | y a certain host or network can        | be reached.                       |    |            |        |          |
| Interface                        |                  | IPv4-Netmask<br>if target is a network | IPv4-Gateway                      | ,  | 1etric     | МТО    |          |
| vzw_4G                           | ▼ 66.174.250.1   | 255 255 255 255                        | 0.0.0.0                           | þ  | 1500       |        | E Delete |
| lan                              | 10 200 200 0     | 255.255.255.0                          | 10.100.100.2                      | p  | 1500       |        | × Delete |
| lan                              | 10.80.1.0        | 255.255.255.0                          | 10.100.100.2                      | 0  | 1500       |        | Delete   |
| lan                              | ▼ 10.4.2.0       | 255.255.255.0                          | 10.100.100.2                      | 0  | 1500       |        | E Delete |
| Add                              |                  |                                        |                                   |    |            |        |          |
| Static IPv6 R                    | outes            |                                        |                                   |    |            |        |          |
| Inte                             | rface 🖻          | Target<br>IPv6-Address or Network      | x (CIDR)                          | 19 | vő-Gateway | Metric | MTU      |
| Add                              |                  |                                        | This section contains no values y | e  |            |        |          |

- 9 Under the heading Static IPv4 Routes, view the static routing table.
- **10** Do one of the following to configure a static route for each entry in the DMNR Prefix Table (recall Figure 4-1):
  - **a** If you wish to modify a record, make the changes in one or more fields of that record.
  - **b** If you wish to delete a record, select the **Delete** button at the far right of that record.
  - **c** If you wish to add a record, select the **Add** button at the lower left of the screen.

A new, empty record is displayed. Perform step 10 for that new record.

- When you have finished configuring the static routing table, select the Save & Apply button.
  - The changes are saved and are used immediately.

## 4.2 Setting the APN

To set the access point number (APN) for the cellular wireless interface, perform the following steps.

- 1 On the EN-1000 management system, select the **Network** tab.
- 2 Then select the Interfaces tab.

The Network Interfaces Screen is displayed (Figure 4-3).

Figure 4-3. Network Interfaces Screen

| encor <mark>e n</mark> etworks                                     | EN1000 LTE Router Phone/MTN#:<br>Device Mode: Cell Failover<br>Cell Signal - 125dBm<br>Operation Status: Online using WAN   Auto Refresh: on                         |        |         |   |      |        |      | Unse | aved Char | iges: |
|--------------------------------------------------------------------|----------------------------------------------------------------------------------------------------|--------|---------|---|------|--------|------|------|-----------|-------|
| Status System Network<br>Interfaces Hostnames Static<br>Interfaces | Logout Quickstart<br>Routes Failover Firewall Diagnostics QoS VPN VRR                                                                                                | P DMNR |         |   |      |        |      |      |           |       |
| Interface Overview                                                 | Status<br>Uptime: 0h 0m 0s                                                                                                    |        |         |   | A    | ctions |      |      |           |       |
| CELL<br>eth2                                                       | MAC-Address: 94:B9:B4:18:BF:21<br>Protocol: dhcp<br>RX: 433.58 KB (8338 Pkts.)<br>TX: 68.48 MB (174248 Pkts.)                                                        | 2      | Connect |   | Stop |        | Edit | ×    | Delete    |       |
| LAN<br>影(金型)<br>brian                                              | Uptime: 6d ih 21m 32s<br>PAC-Address: 00:A0:E8:03:00:55<br>Protocol: static<br>RX: 23:02 4H 6 (972564 Pkts.)<br>TX: 2.44 GB (1739562 Pkts.)<br>IPv4: 152:168:10.1724 | 8      | Connect | 8 | Stop |        | Edit |      | Delete    |       |
| WAN<br>E<br>eth1                                                   | Uptime: 6d 1h 21m 20s<br>MAC-Address: 00:A0:E8:03:00:56<br>Protoci: drap<br>RX: 2:45 GB (1901726 Pkts.)<br>TX: 2:45:47 MB (1055812 Pkts.)<br>IPv4: 192.165.1.204/24  | ø      | Connect | 0 | Stop |        | Edit | ×    | Delete    |       |
| Add new interface                                                  |                                                                                                    |        |         |   |      |        |      |      |           |       |

- **3** On the Network Interfaces Screen, select the **Edit** button in the row for the **Cell** interface.
  - The Cellular Wireless Interface Screen for General Set-Up is displayed (Figure 4-4). The APN might be displayed automatically. If your network administrator has designated a different APN to use, continue to step 4.

|                                           | Router Phone/MTN#:<br>:: Cell Failover                       |                  | Changes:     |
|-------------------------------------------|--------------------------------------------------------------|------------------|--------------|
| ancore notworks Cell Signal:-             |                                                              |                  |              |
| Status System Network Logout Qui          |                                                              |                  |              |
| Interfaces Hostnames Static Routes Failow |                                                              | RP DMNR          |              |
|                                           | a meana pagnostes quo ama and                                |                  |              |
| Interfaces - CELL                         |                                                              |                  |              |
| Common Configuration                      |                                                              |                  |              |
| General Setup Advanced Settings           |                                                              |                  |              |
| Status                                    | Uptime: 0h 0m 0s<br>MAC-Address: 94:B9:B4:18:BF:             | 21               |              |
|                                           | eth2 RX: 66.14 KB (1272 Pkts.)<br>TX: 10.42 MB (26531 Pkts.) |                  |              |
| Protocol                                  | DHCP client                                                  | •                |              |
| Hostname to send when requesting DHCP     | EN1000                                                       |                  |              |
| APN                                       |                                                              |                  |              |
| Accept router advertisements              |                                                              |                  |              |
|                                           |                                                              |                  |              |
|                                           |                                                              |                  |              |
|                                           |                                                              | 🥲 Reset 🛛 Save 🛄 | Save & Apply |

Figure 4-4. Cellular Wireless Interface Screen for General Set-Up

- 4 In the **APN** field, type the access point number (Get the APN's value from your network administrator.)
- 5 Then select the **Save & Apply** button at the lower right of the screen.
  - ✤ The new APN is assigned to the EN-1000.